### <span id="page-0-0"></span>List Processing

Lecture 30 Sections 8.5, 8.6

Robb T. Koether

Hampden-Sydney College

Wed, Nov 13, 2019

E

 $2Q$ 

 $\exists x \in \mathbb{R}$ 

 $\sim$ 

4 ロト 4 何 ト

#### **[List Processing](#page-2-0)**

- [Find the Largest Element](#page-4-0)
- [Verify the Order](#page-7-0)
- **[Delete an Element](#page-10-0)**
- **•** [Insert an Element](#page-14-0)
- **•** [Search for an Element](#page-18-0)
- [Sort](#page-20-0)

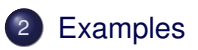

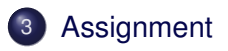

<span id="page-2-0"></span>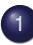

#### **[List Processing](#page-2-0)**

- **[Find the Largest Element](#page-4-0)**
- [Verify the Order](#page-7-0)
- [Delete an Element](#page-10-0)  $\qquad \qquad \Box$
- [Insert an Element](#page-14-0)  $\qquad \qquad \Box$
- [Search for an Element](#page-18-0)
- [Sort](#page-20-0)

## **[Examples](#page-22-0)**

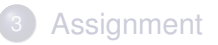

E

 $\Omega$ 

ミャイヨ

 $\leftarrow$   $\Box$ 

 $\sim$ 

4 EL H

#### There is a variety of things we might want to do with a list.

- Find the largest or smallest element.
- Verify that the elements are in order.
- Delete an element from the list.
- Insert an element into an ordered list.
- Search the list for a specified value.
- Sort the list, i.e., arrange, the elements into increasing or decreasing order.

### <span id="page-4-0"></span>**[List Processing](#page-2-0)**

- [Find the Largest Element](#page-4-0)
- [Verify the Order](#page-7-0)  $\bullet$
- [Delete an Element](#page-10-0)  $\qquad \qquad \Box$
- [Insert an Element](#page-14-0)  $\qquad \qquad \Box$
- [Search for an Element](#page-18-0)
- [Sort](#page-20-0)

# **[Examples](#page-22-0)**

# **[Assignment](#page-24-0)**

Þ

 $\Omega$ 

 $\prec$ 

≡⇒

4 EL H

⊣ n¶ →

### Find the Largest Element

- Find the largest element in an array.
- **The function should return** 
	- The largest value.
	- Or, the index of the largest value.
- Which is the better choice?
- At least one, but preferably all, of the order operators  $\langle \cdot, \cdot \rangle$ ,  $\langle =, \cdot \rangle$ must be defined on the data type.
- What if the array is empty?

### Find the Maximum in an Array

- **The Problem** 
	- Find the largest element in an array.
- **•** The Algorithm
	- **.** Initialize max so far to the first element.
	- Make 1 pass down the list, starting with the second element.
	- Compare max\_so\_far to each element from positions 1 to *n* − 1.
	- Replace max\_so\_far with the larger value whenever one is found.

<span id="page-7-0"></span>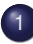

### **[List Processing](#page-2-0)**

**• [Find the Largest Element](#page-4-0)** 

### • [Verify the Order](#page-7-0)

- [Delete an Element](#page-10-0)  $\qquad \qquad \Box$
- [Insert an Element](#page-14-0)  $\qquad \qquad \Box$
- [Search for an Element](#page-18-0)
- [Sort](#page-20-0)

## **[Examples](#page-22-0)**

# **[Assignment](#page-24-0)**

Þ

 $\Omega$ 

 $\rightarrow$ 

≡⇒

4 EL H

-+ 雨→

### Verify the Order

- Verify that the elements of the array are in order (ascending or descending).
- The function should return **true** or **false**, indicating whether the elements are in order.
- At least one of the order operators  $\langle , \rangle, \langle = , \rangle$  must be defined on the data type.

 $\Omega$ 

ミャイミャ

### Verify that an Array is in Order

- **The Problem** 
	- Verify that the elements of an array are in ascending order.
- **•** The Algorithm
	- Make 1 pass down the list.
	- Compare each member, except the last, to its immediate successor.
	- If a pair is found out of order, return **false** (immediately).
	- If no pair is found out of order, return **true**.

<span id="page-10-0"></span>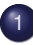

#### **[List Processing](#page-2-0)**

- **[Find the Largest Element](#page-4-0)**
- [Verify the Order](#page-7-0)

### **• [Delete an Element](#page-10-0)**

- [Insert an Element](#page-14-0)  $\qquad \qquad \Box$
- [Search for an Element](#page-18-0)
- [Sort](#page-20-0)

## **[Examples](#page-22-0)**

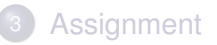

Þ

 $\Omega$ 

ヨード  $\sim$ 

4 EL H ∢ Al  $\sim$ 

### Delete an Element

- **o** Delete an element from an array.
- The function should return **true** or **false**, indicating whether the value was successfully deleted, or it could be a **void** function.
	- . What if the item was not found?
	- What if the array is empty?
	- What if the value occurs more than once in the array?

### Delete an Element from an Array

- **•** The Problem
	- Delete an value from an unordered array.
- **•** The Algorithm
	- Start at the beginning of the list (position  $\theta$ ).
	- Compare the value to each element (indexes  $0$  through  $n 1$ ).
	- If they do not match, then move to the next element.
	- If they match, then continue down the list, copying each subsequent element to the previous position to plug up the hole left by the deletion.

 $\Omega$ 

ミャコミ

#### Delete an Element from an Array

• If the array is ordered, then the search may stop as soon as the value to be deleted is smaller than the element to which it is compared.

<span id="page-14-0"></span>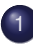

#### **[List Processing](#page-2-0)**

- **[Find the Largest Element](#page-4-0)**
- [Verify the Order](#page-7-0)
- [Delete an Element](#page-10-0)  $\qquad \qquad \Box$
- **•** [Insert an Element](#page-14-0)
- [Search for an Element](#page-18-0)
- [Sort](#page-20-0)

## **[Examples](#page-22-0)**

# **[Assignment](#page-24-0)**

Þ

 $\Omega$ 

 $\rightarrow$ 

4 EL H ∢ Al  $\sim$ ЭÞ.

#### Insert an Element

- Insert an element into an ordered array.
- The function should return **true** or **false**, indicating whether the value was successfully inserted, or it could be a **void** function.
	- What if the value is already in the list?
	- What if the array if full?

• At least one of the order operators  $\langle \cdot, \cdot \rangle$ ,  $\langle \cdot, \cdot \rangle$  = must be defined on the data type.

### Insert an Element into an Array

- **•** The Problem
	- Insert a value into its proper place in an ordered array.
- **•** The Algorithm
	- Start at the end (position *n* − 1).
	- Moving towards the beginning, compare the value to be inserted to each element in the list.
	- If the value is smaller, shift the element up one position in the array.
	- If the value is larger, put it in the previous position.

へのへ

#### Insert an Element into an Array

• If the list is unordered, then the value may be inserted in the last open position (position *n*).

<span id="page-18-0"></span>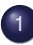

#### **[List Processing](#page-2-0)**

- **[Find the Largest Element](#page-4-0)**
- [Verify the Order](#page-7-0)
- [Delete an Element](#page-10-0)  $\qquad \qquad \Box$
- [Insert an Element](#page-14-0)  $\qquad \qquad \Box$

## **•** [Search for an Element](#page-18-0)

[Sort](#page-20-0)

## **[Examples](#page-22-0)**

## **[Assignment](#page-24-0)**

Þ

 $\Omega$ 

 $\rightarrow$ 

4 EL H

 $\sim$ ≡⇒

### Search an Array

- Search a list for a value.
- **The function should return** 
	- **true** or **false**, indicating *whether* the value was found.
	- Or, the index of the position *where* the value was found.
	- Or, both.

• The list may be sorted or unsorted.

 $\Omega$ 

ヨト イヨト

<span id="page-20-0"></span>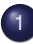

#### **[List Processing](#page-2-0)**

- **[Find the Largest Element](#page-4-0)**
- [Verify the Order](#page-7-0)
- [Delete an Element](#page-10-0)  $\qquad \qquad \Box$
- [Insert an Element](#page-14-0)  $\qquad \qquad \Box$
- [Search for an Element](#page-18-0)
- [Sort](#page-20-0)

## **[Examples](#page-22-0)**

## **[Assignment](#page-24-0)**

Þ

 $\Omega$ 

ヨード  $\sim$ 

4 EL H ∢ Al  $\sim$ 

#### Sort an Array

- Arrange the elements in order.
- The function should be **void**.
- At least one of the order operators  $\langle , \rangle$ ,  $\langle = , \rangle$  = must be defined on the data type.

э

 $\Omega$ 

ヨト イヨト

4 0 5

#### <span id="page-22-0"></span>**[List Processing](#page-2-0)**

- **[Find the Largest Element](#page-4-0)**
- [Verify the Order](#page-7-0)
- [Delete an Element](#page-10-0)  $\qquad \qquad \Box$
- [Insert an Element](#page-14-0)  $\qquad \qquad \Box$
- [Search for an Element](#page-18-0)
- [Sort](#page-20-0)

# 2 [Examples](#page-22-0)

## **[Assignment](#page-24-0)**

Þ

 $\Omega$ 

Er and

4 EL H - 一冊  $\sim$ 

#### **•** Examples

- AverageAge.cpp
- **·** Date.cpp

э

 $2Q$ 

 $\exists x \in \mathbb{R}$ 

 $4$   $\square$   $\times$   $4$   $\square$   $\times$   $4$ 

#### <span id="page-24-0"></span>**[List Processing](#page-2-0)**

- **[Find the Largest Element](#page-4-0)**
- [Verify the Order](#page-7-0)
- [Delete an Element](#page-10-0)  $\qquad \qquad \Box$
- [Insert an Element](#page-14-0)  $\qquad \qquad \Box$
- [Search for an Element](#page-18-0)
- [Sort](#page-20-0)

## **[Examples](#page-22-0)**

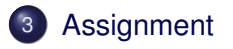

Þ

 $\Omega$ 

ミャイヨ

4 EL H - 一冊  $\sim$  $\sim$ 

### <span id="page-25-0"></span>**Assignment**

**o** Read Sections 8.5, 8.6.

Robb T. Koether (Hampden-Sydney College) [List Processing](#page-0-0) Wed, Nov 13, 2019 26 / 26

E

 $2Q$ 

イロト イ部 トイモト イモ